Änderungen zum Entwurf der Haushaltssatzung 2023

Teilergebnisplan

Produkt-Nr. 151

Produktname:

Erzieherischer Kinder- und Jugendschutz

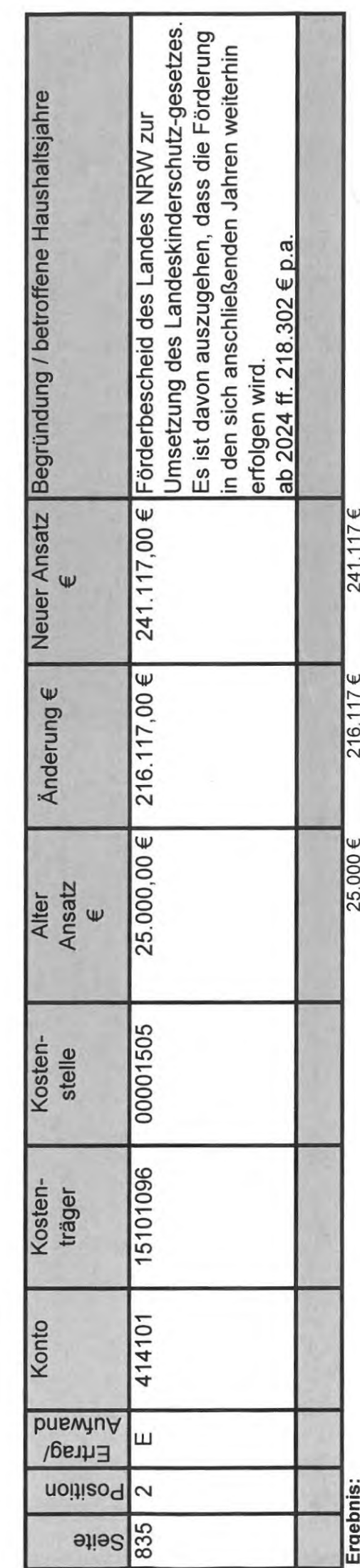

Tischvorlage zu TOP: 1.3 3

Anlage Nr.: